#### CSC 4356 Interactive Computer Graphics Lecture 8: 3D Viewing (Part 1)

#### Jinwei Ye http://www.csc.lsu.edu/~jye/CSC4356/

Tue & Thu: 10:30 - 11:50am 218 Tureaud Hall

## $3D$  Scene  $\rightarrow$  2D Image

- We have learned how to build a 3D scene by modeling transformation
- How to map the 3D scene into 2D image?

– Camera projection

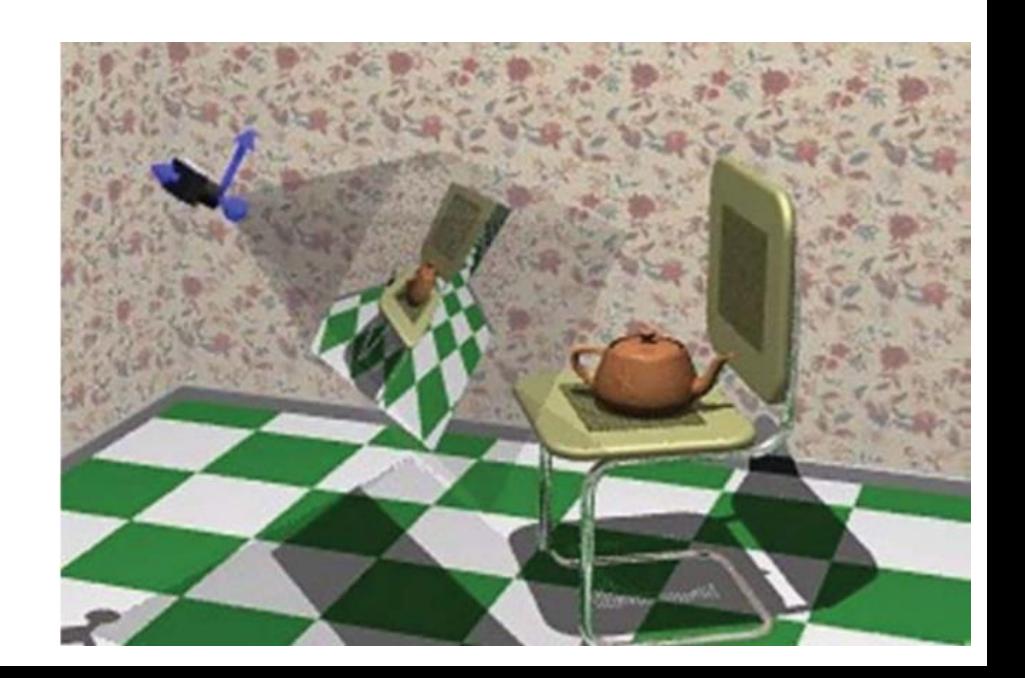

## What is a camera?

- In real world, camera is a light sensing device that collects light rays emitted from the scene to form 2D images
- In computer graphics, a camera projects 3D scene to 2D images
	- Projection matrix
	- Common methods: Orthographic projection Perspective projection

# Orthographic Projection

- Project every 3D points along lines parallel to the z-axis (in camera coordinate)
	- Simplest form of projection
	- Also called parallel projection
	- Commonly used for top, bottom, and side view in drafting and modeling  $\lambda$  *y*

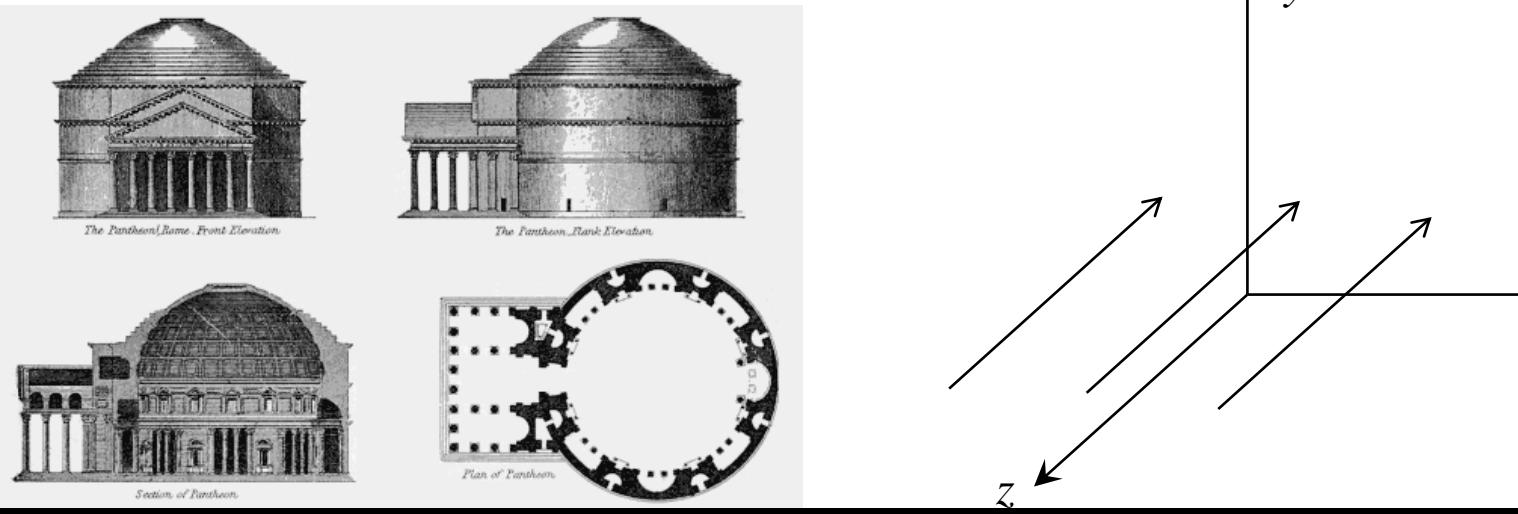

*x*

# Orthographic Image

- Parallel lines remains parallel
- Appear unnatural due to lack of perspective foreshortening

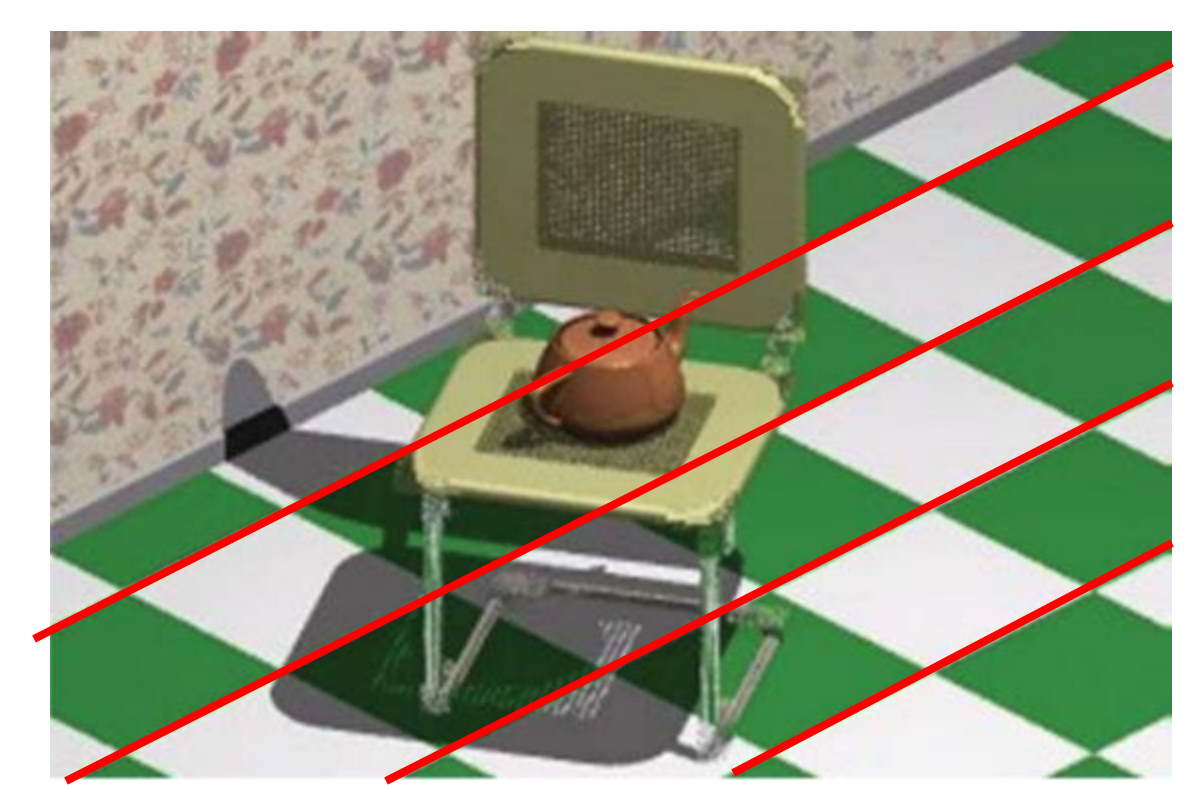

#### Perspective Projection

• Artists during the renaissance discovered the importance of perspective for making images appear realistic

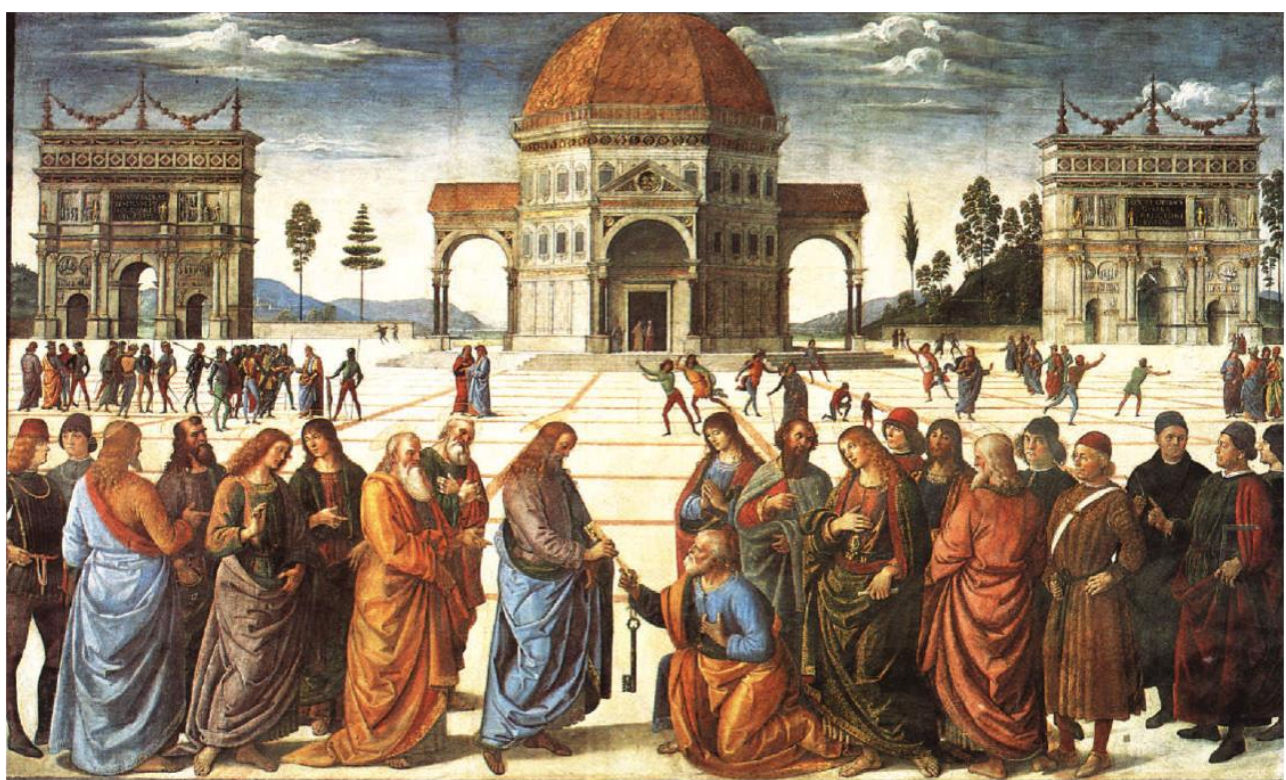

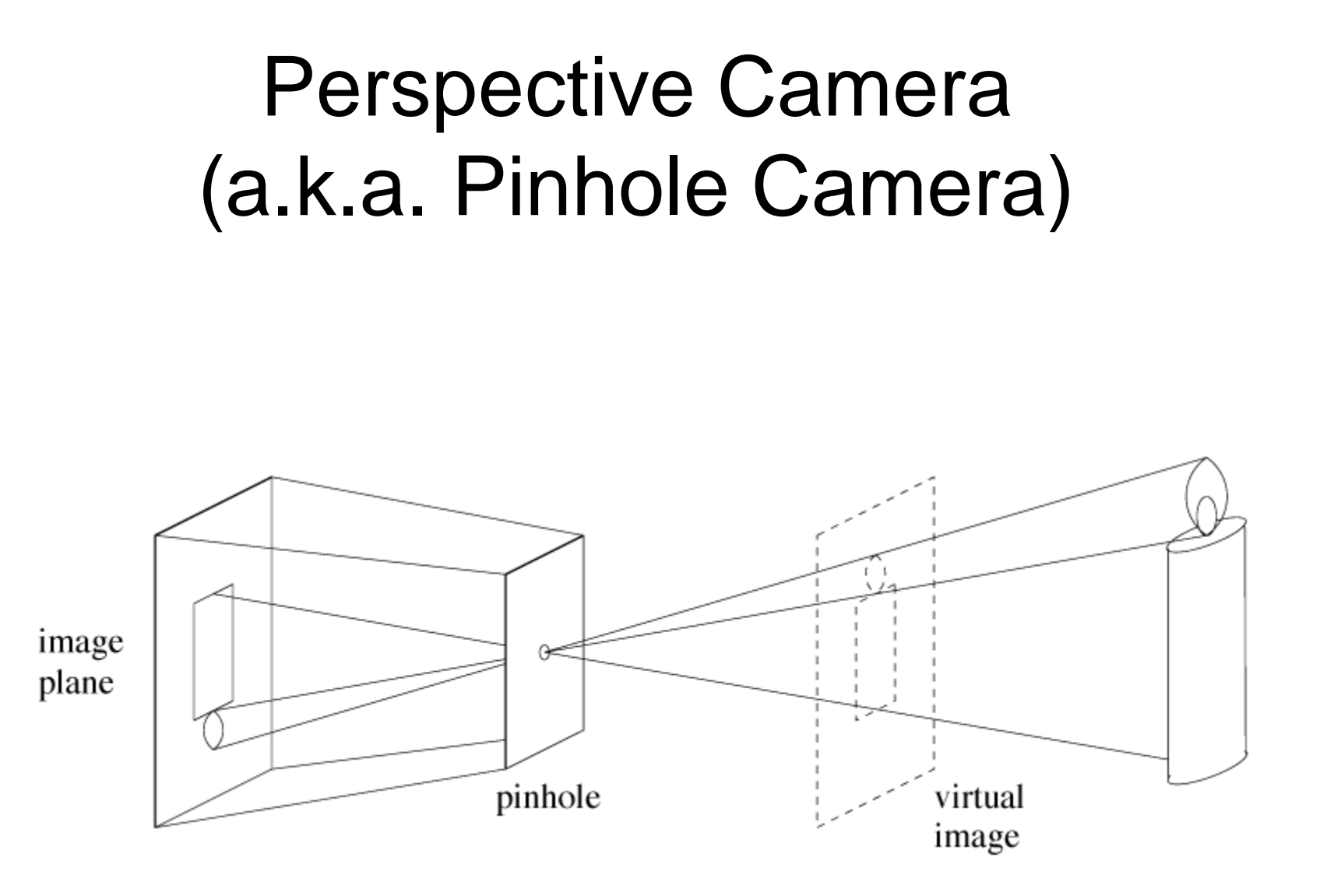

#### Perspective Image Properties

- Objects closer to the viewer appear larger
- Farther away objects appear smaller

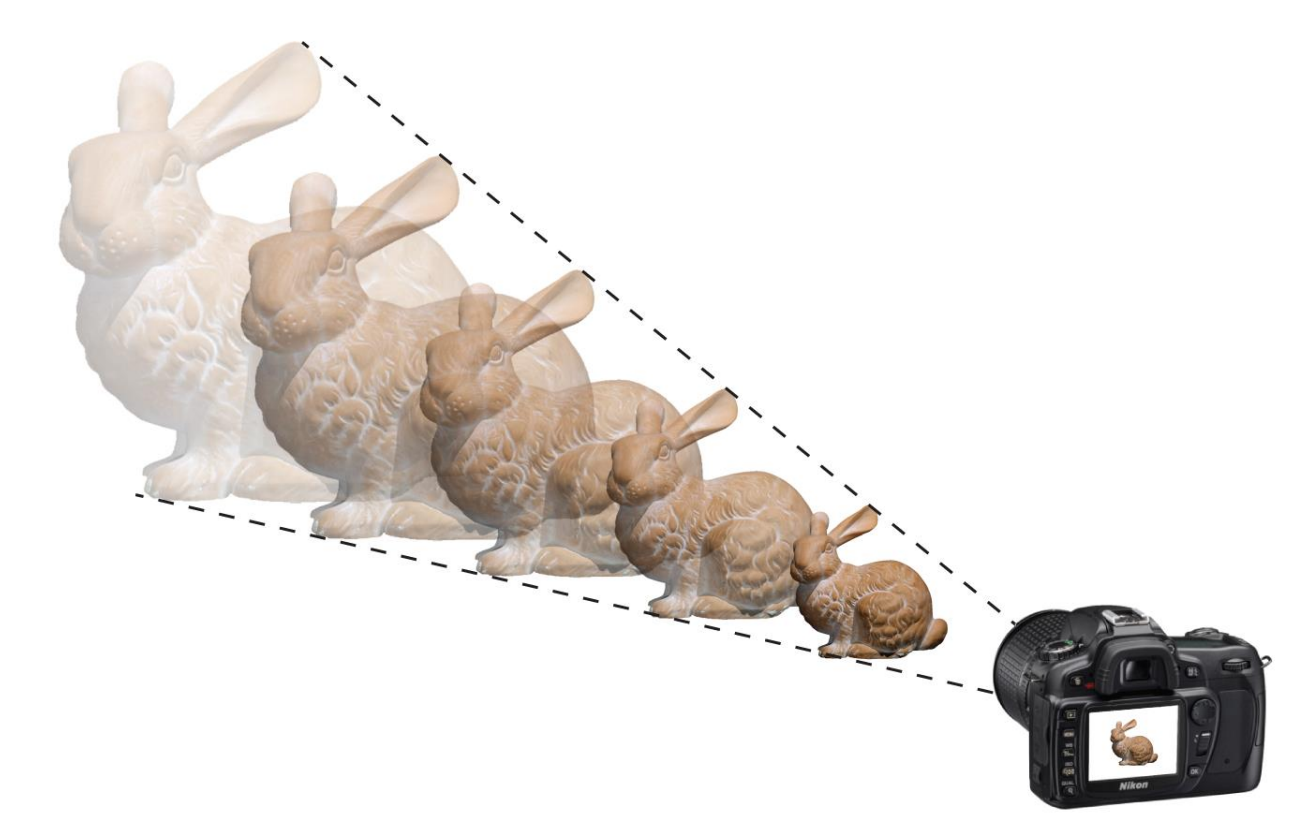

#### Perspective Images

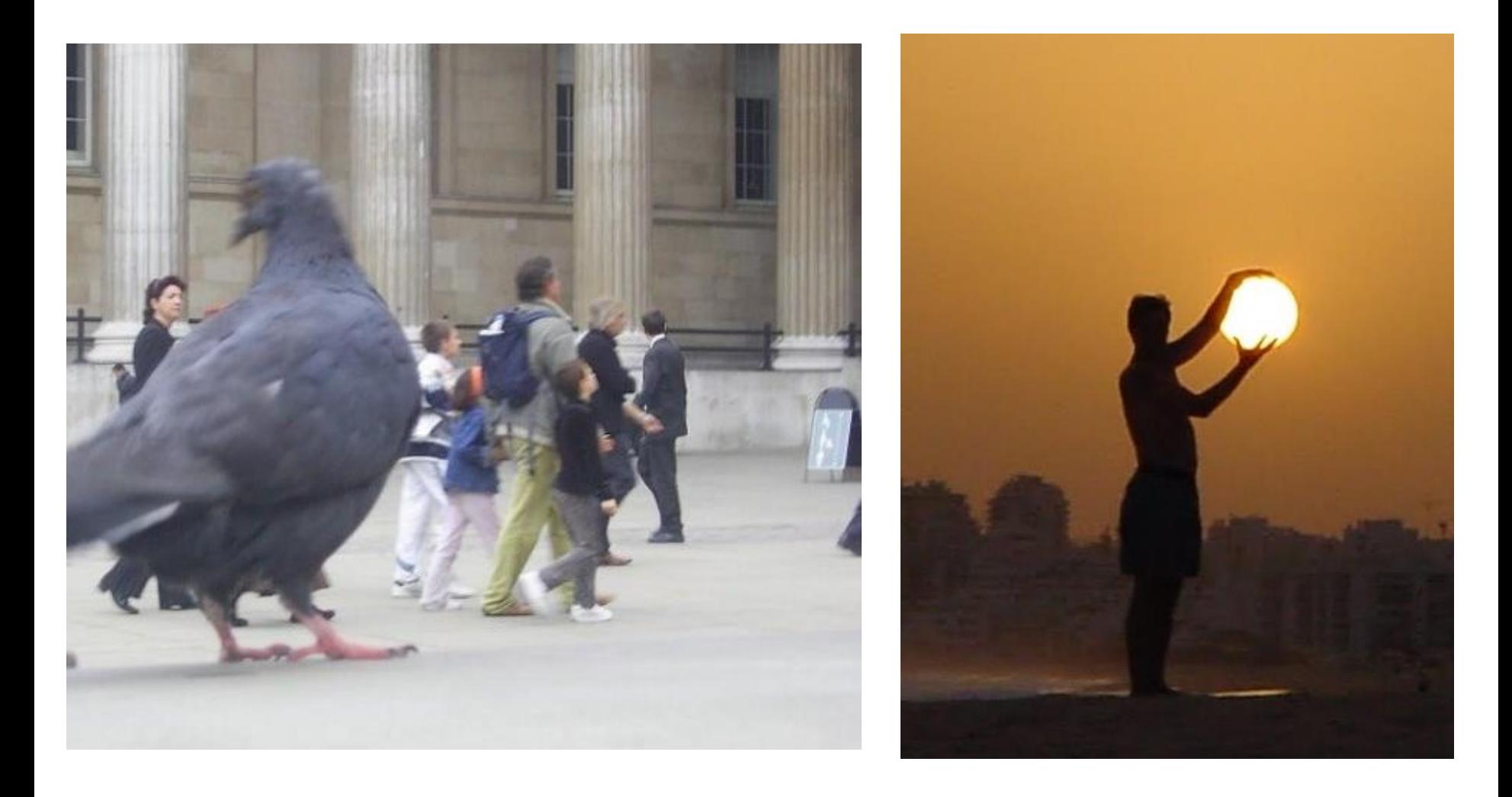

#### **Ames Room**

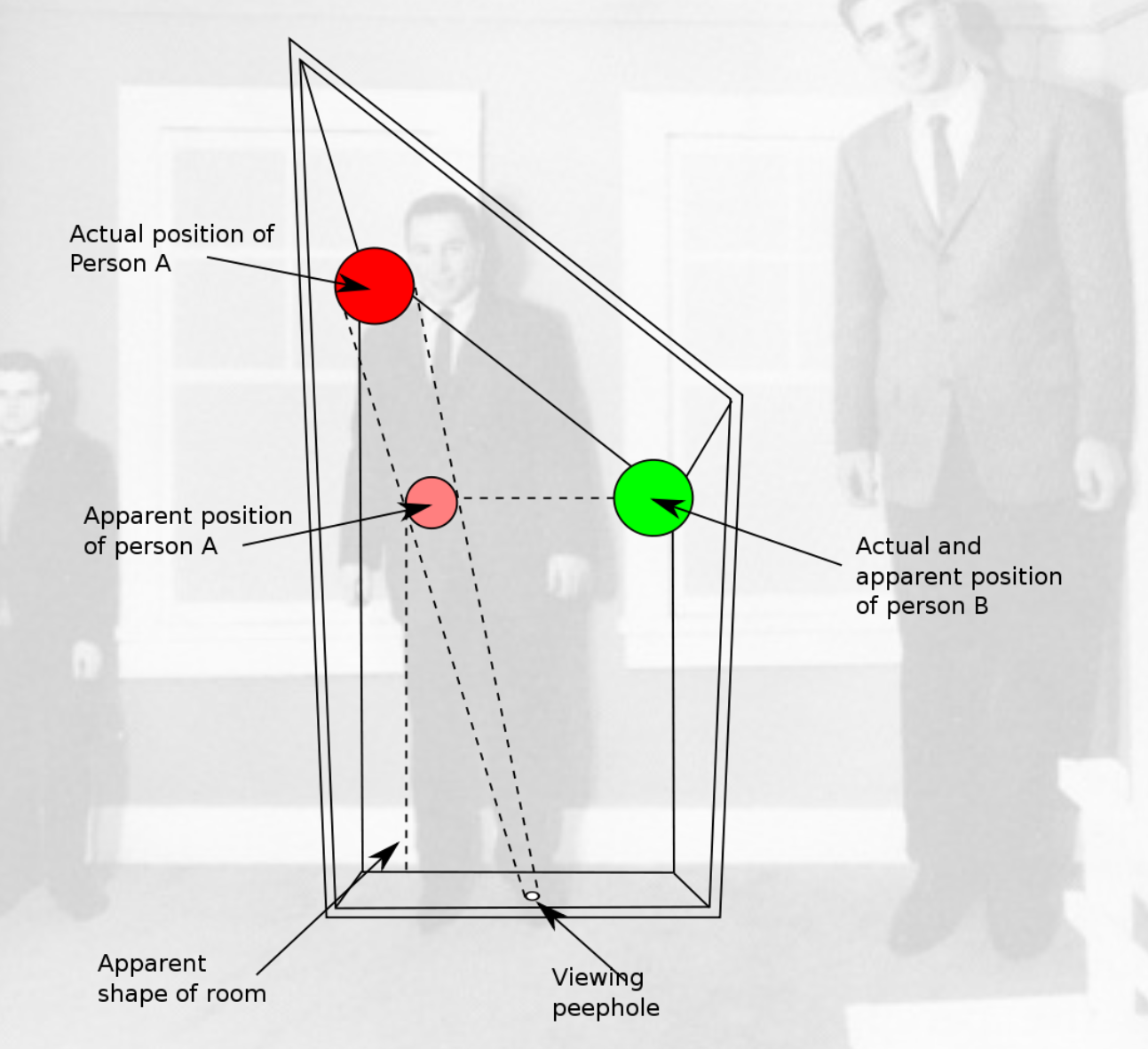

#### **[Ames Jr. '35]**

#### Perspective Image Properties

• Parallel lines converge at a vanishing point

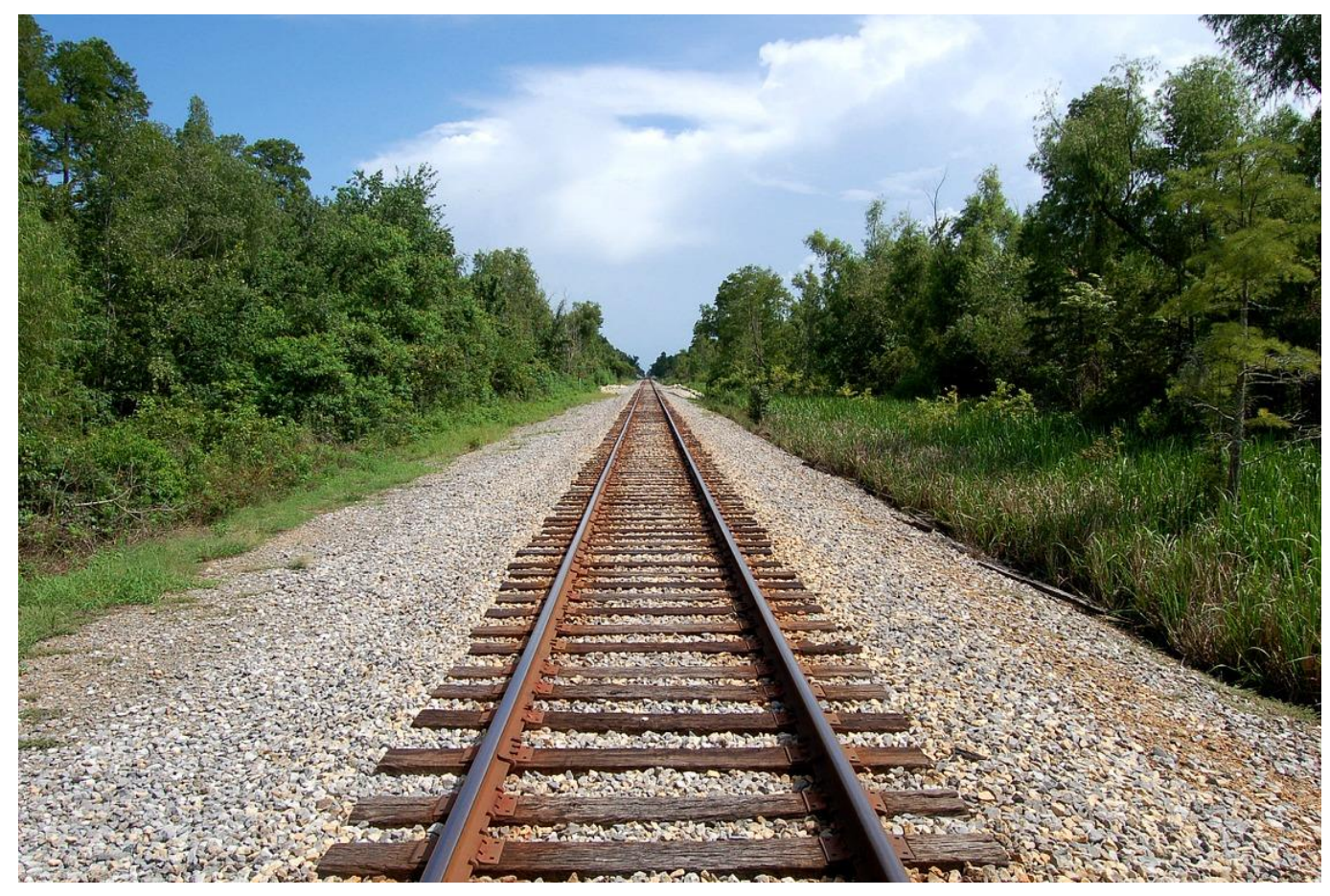

*Images from Flicker*

#### Perspective Images

• Distinguish a perspective image by vanishing points

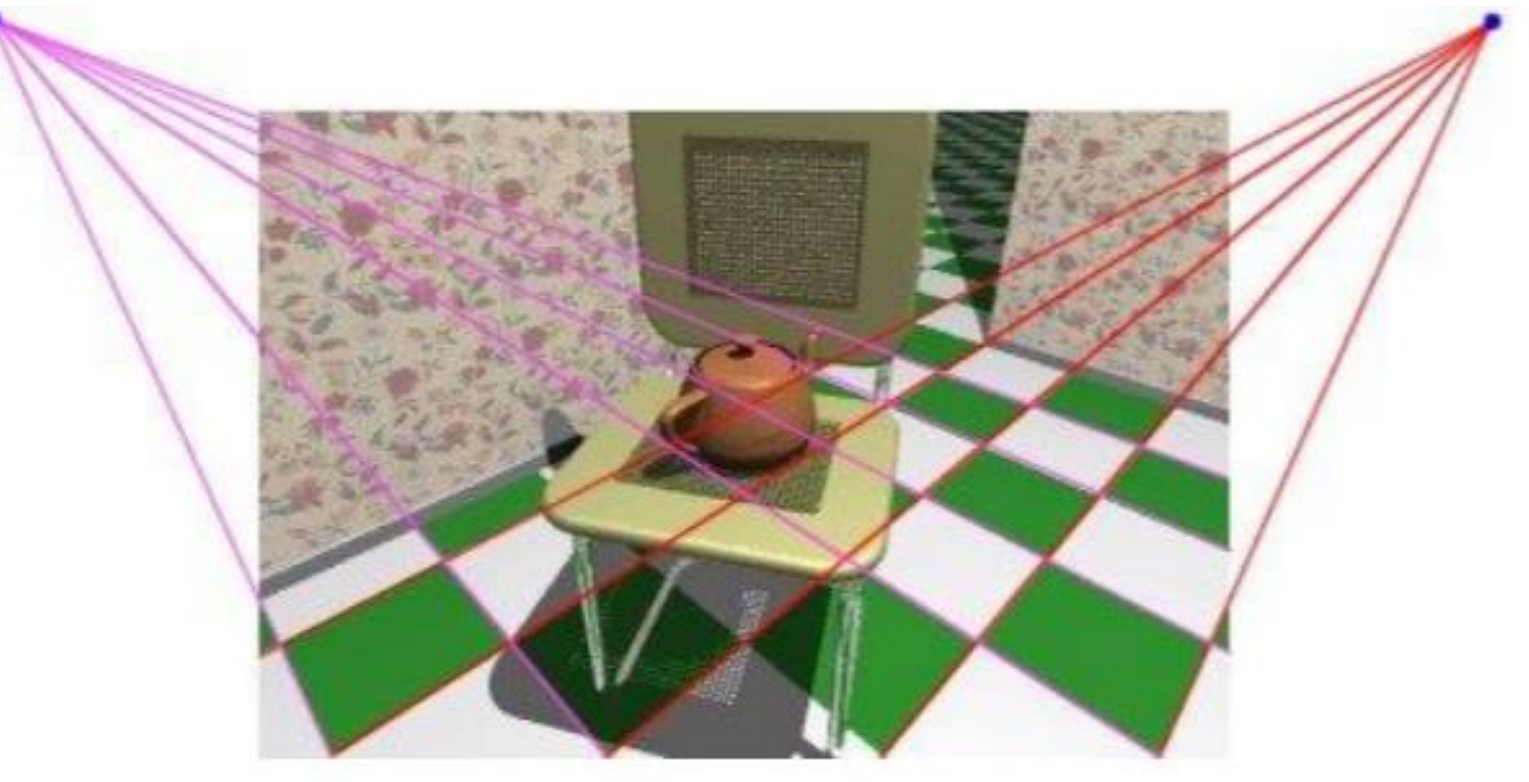

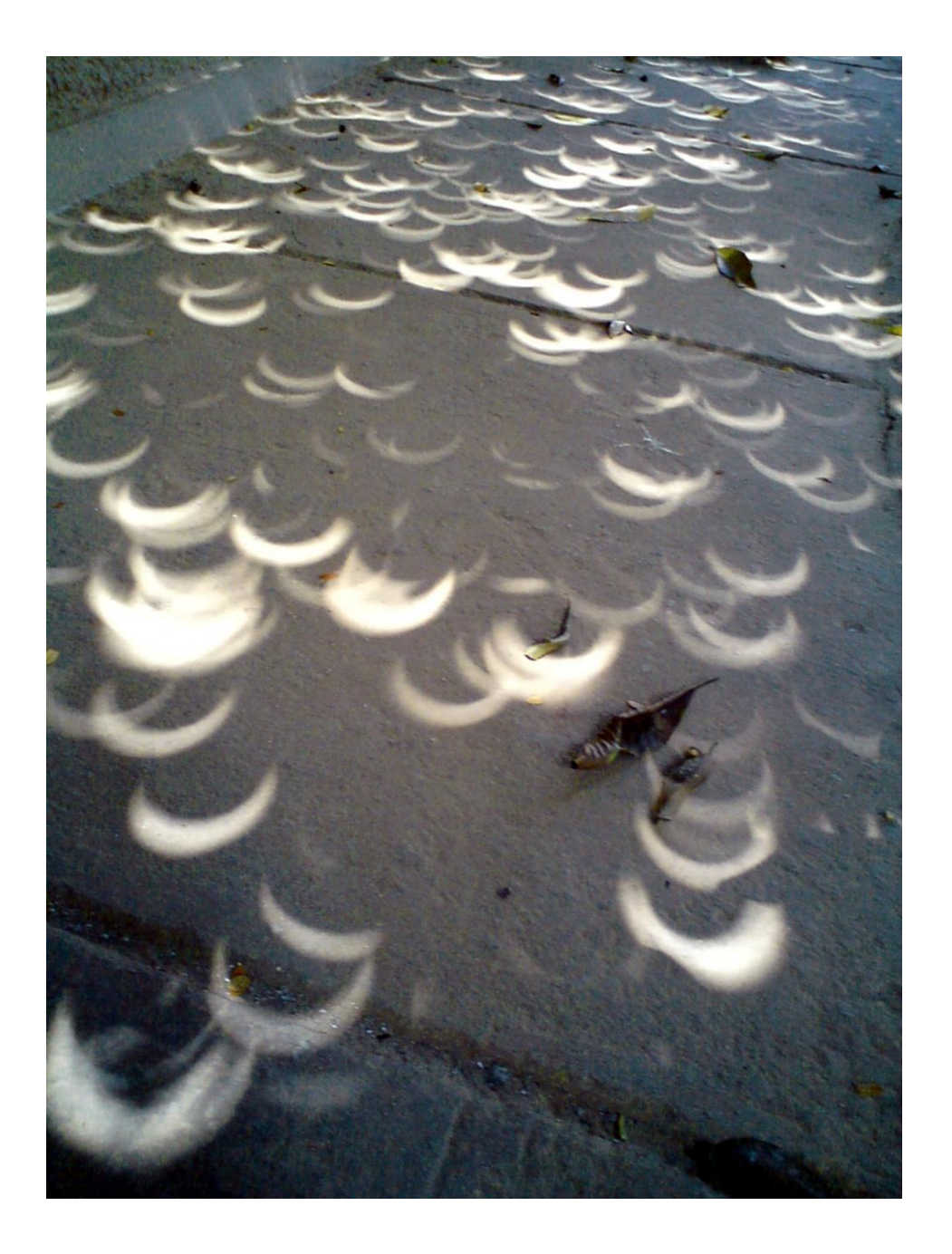

*Image from Flicker*

#### Stenop.Es Project

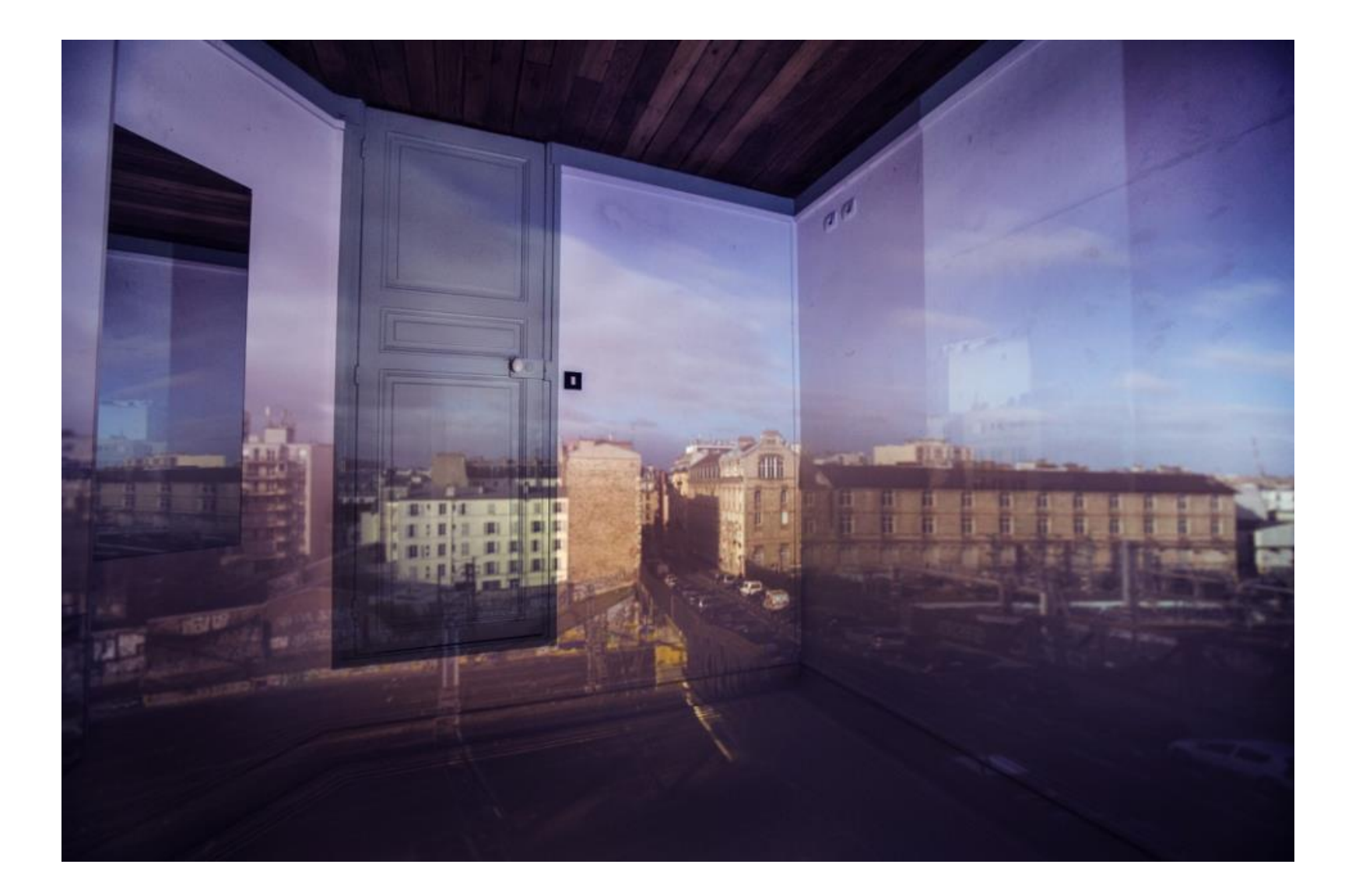

#### How to perform projection in OpenGL?

- Need to specify a viewing frustum
- Projection performed by multiplying scene point with a projection matrix
- Use Homogeneous coordinate

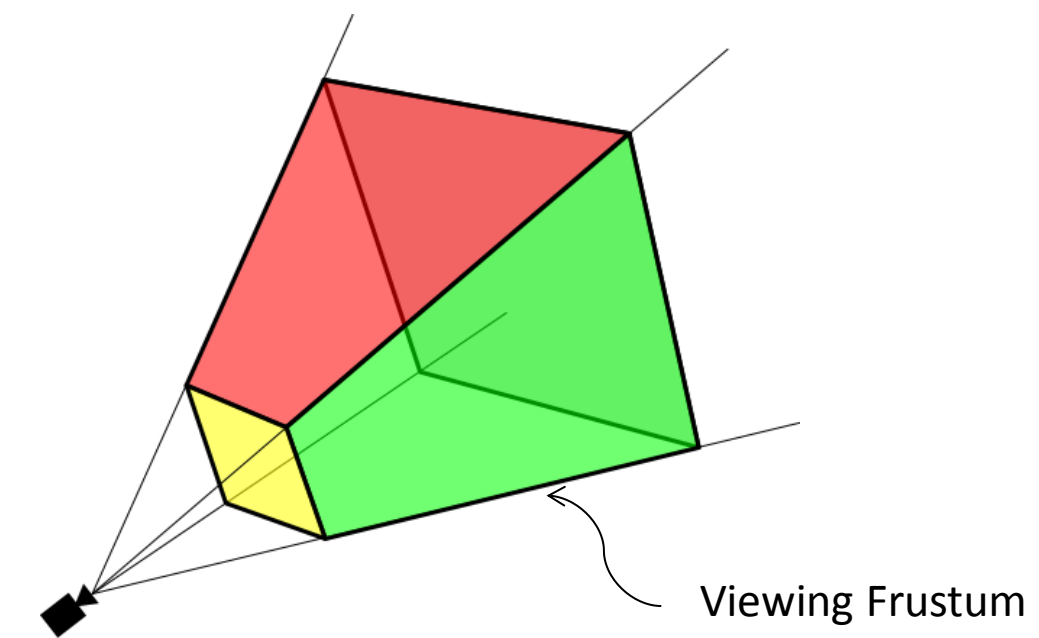

#### Orthographic Projection Matrix

*y*

•  $[x,y,z] \rightarrow [x,y,0]$ 

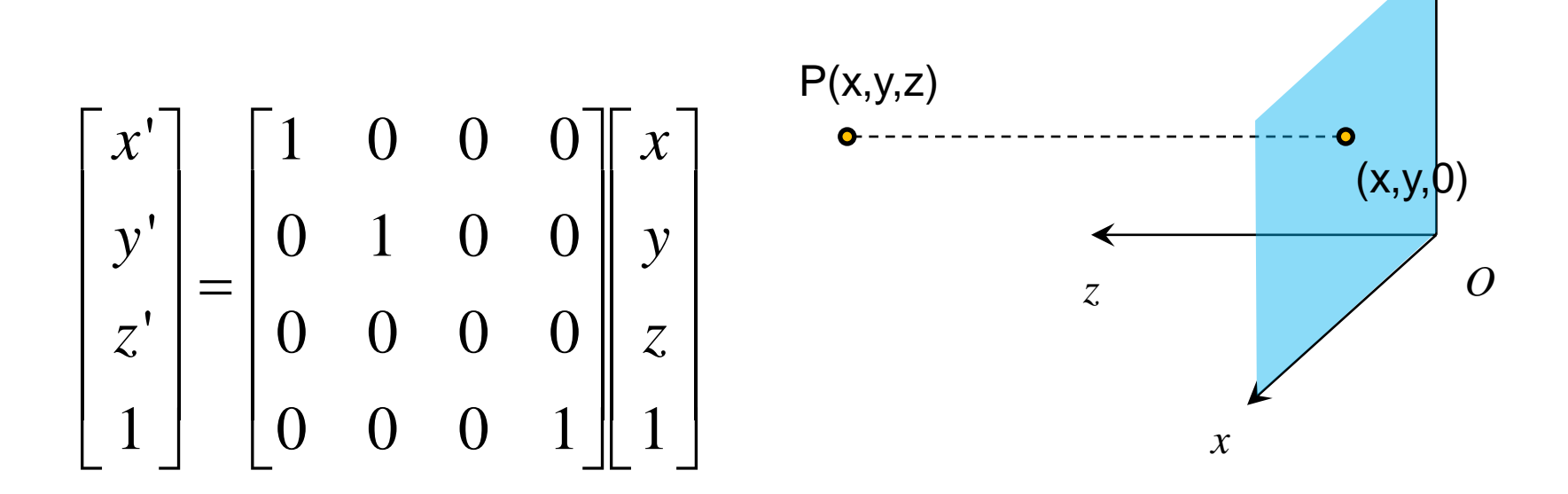

# Orthographic Projection Matrix

- Orthographics projection matrix is simple
- Problem: the units of the transformed points are still the same as the model
- Need to map to normalized coordinate space

$$
\begin{bmatrix} x' \\ y' \\ z' \\ 1 \end{bmatrix} = \begin{bmatrix} 1 & 0 & 0 & 0 \\ 0 & 1 & 0 & 0 \\ 0 & 0 & 0 & 0 \\ 0 & 0 & 0 & 1 \end{bmatrix} \begin{bmatrix} x \\ y \\ z \\ 1 \end{bmatrix}
$$

#### Normalized Device Coordinate (NDC)

- Normalized coordinate for display window
- Always ranging from -1 to 1 for x, y, and z

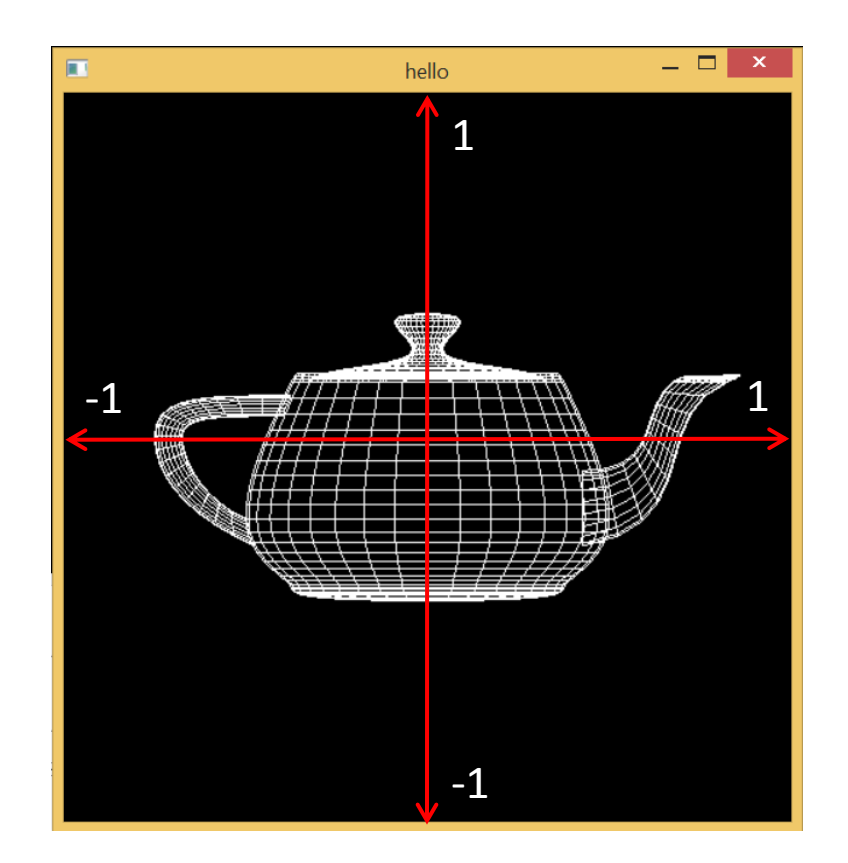

## Mapping to NDC

• Translation & Scaling

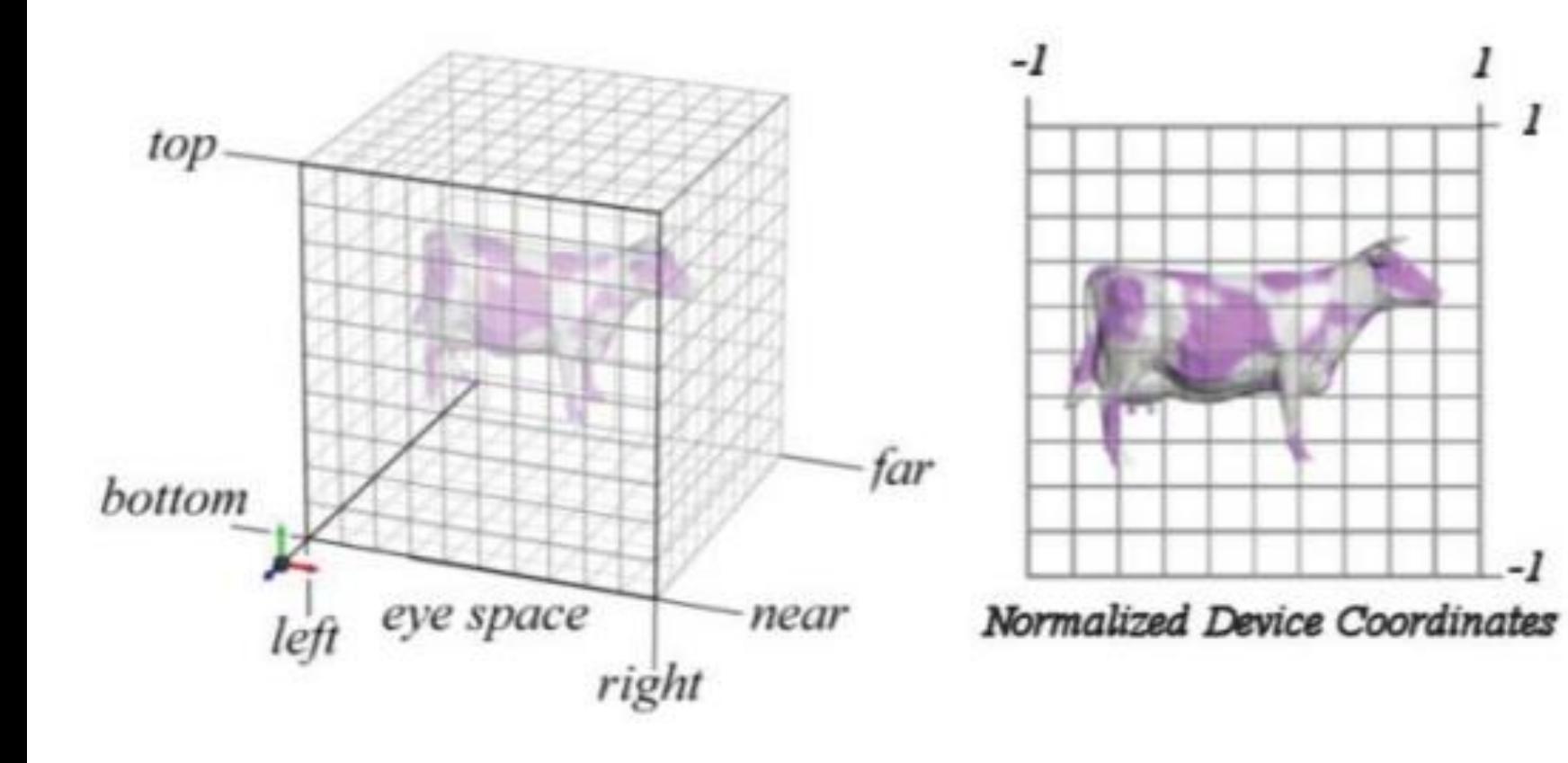

#### Orthographic Projection in NDC

| $x'$ | $\frac{2}{right-left}$ | 0                      | 0                              | $\frac{-(right+left)$              |      |
|------|------------------------|------------------------|--------------------------------|------------------------------------|------|
| $y'$ | 0                      | $\frac{2}{top-bottom}$ | 0                              | $\frac{-(top+bottom)}{top-bottom}$ | $y'$ |
| 0    | 0                      | $\frac{2}{far-near}$   | $\frac{-(far+near)}{far-near}$ | $\frac{z}{1}$                      |      |

• Sanity check:

$$
x = right \rightarrow x' = \frac{2right}{right - left} + \frac{-(right + left)}{right - left}
$$

$$
x = left \rightarrow x' = \frac{2left}{right - left} + \frac{-(right + left)}{right - left}
$$

$$
= -1
$$

#### Orthographic Projection in OpenGL

- Projection Transformation happens *after* Modelview Transformation
	- MVP transformation:  $v' = PVMv$
- Set matrix stack:

glMatrixMode(GL\_PROJECTION);

- Orthographic projection matrix is constructed by void glOrtho(double left, double right, double bottom, double top,
	- double near, double far );
	- void glOrtho2D(double left, double right, double bottom, double top);

(assume near  $= -1$ , far  $= 1$ )

#### Perspective Projection

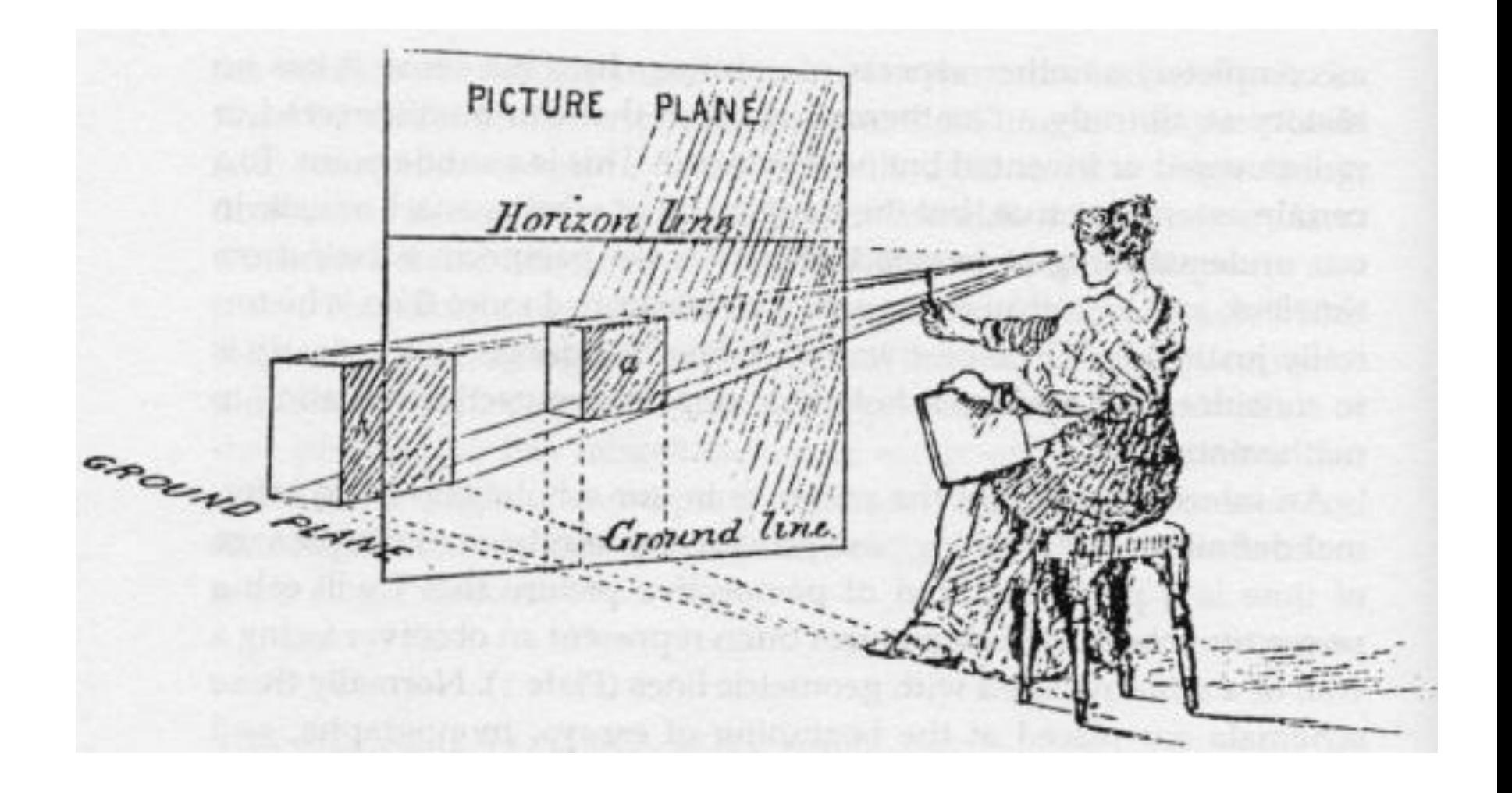

#### Perspective Projection: Derivation

- Assume the pinhole (or center of projection) is the origin (0,0,0)
- Image plane at  $z = d$

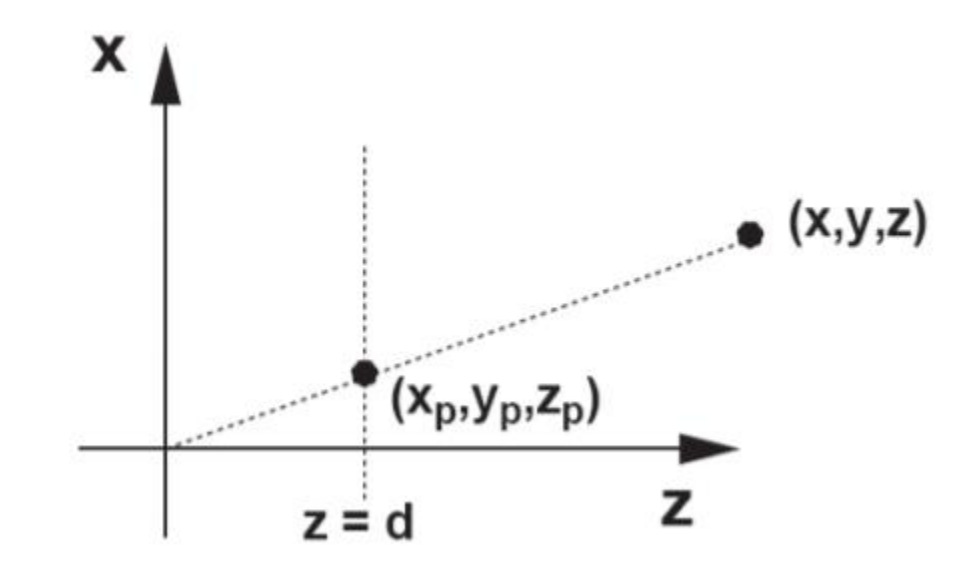

#### Perspective Projection: Derivation

• What are the coordinates of projected point?

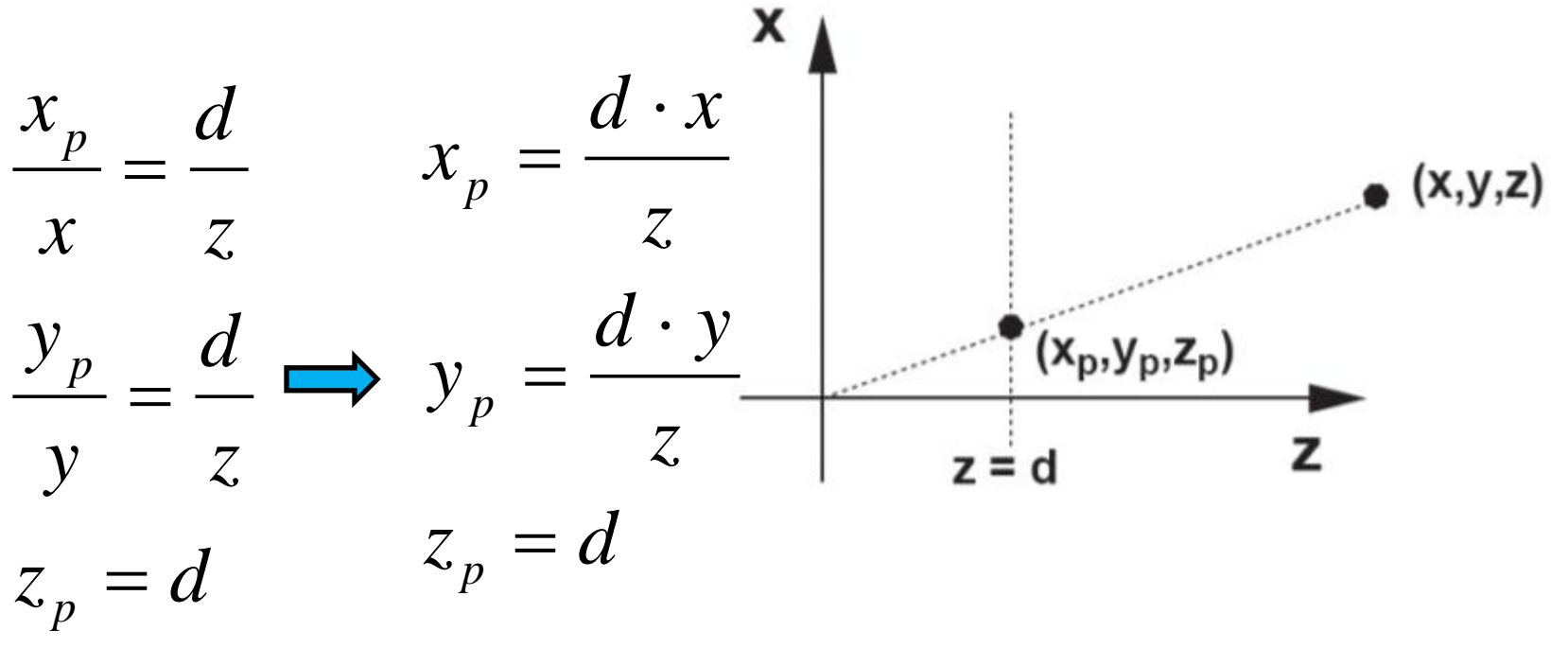

#### Perspective Projection Matrix

• How to express in form of matrix multiplication?

$$
x_p = \frac{d \cdot x}{z} = \frac{x}{z/d}
$$
  
\n
$$
y_p = \frac{d \cdot y}{z} = \frac{y}{z/d}
$$
  
\n
$$
z_p = d
$$
  
\n
$$
\begin{bmatrix} wx' \\ wy' \\ wz' \\ w \end{bmatrix} = \begin{bmatrix} 1 & 0 & 0 & 0 \\ 0 & 1 & 0 & 0 \\ 0 & 0 & 1 & 0 \\ 0 & 0 & 1/d & 0 \end{bmatrix} \begin{bmatrix} x \\ y \\ z \\ 1 \end{bmatrix}
$$

Divide w to make the fourth element 1

#### Perspective Projection Matrix

• Why closer objects appear larger?

$$
\begin{bmatrix} wx' \\ wy' \\ wz' \\ w \end{bmatrix} = \begin{bmatrix} 1 & 0 & 0 & 0 \\ 0 & 1 & 0 & 0 \\ 0 & 0 & 1 & 0 \\ 0 & 0 & 1/d & 0 \end{bmatrix} \begin{bmatrix} x \\ y \\ z \\ 1 \end{bmatrix}
$$
  

$$
w = z/d
$$

#### Another Perspective Projection

- CoP at  $(0,0,-d)$
- Image plane at  $z = 0$ (x-y plane)

$$
x_p = \frac{d \cdot x}{d + z} = \frac{x}{z/d + 1}
$$
  

$$
y_p = \frac{d \cdot y}{d + z} = \frac{y}{z/d + 1}
$$
  

$$
z_p = 0
$$

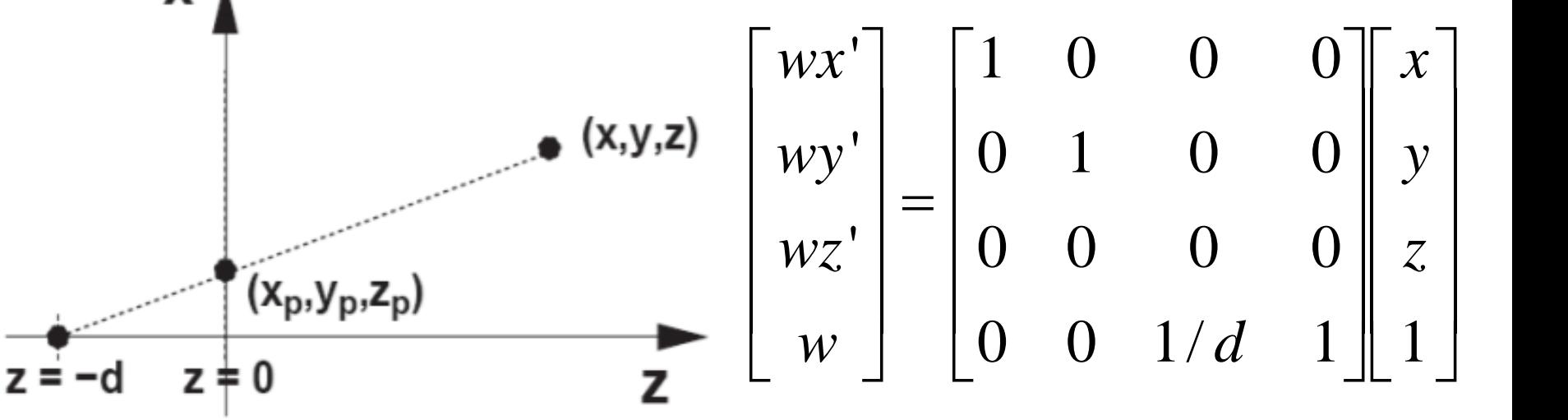

What happens if d goes to infinity?

## Perspective Viewing Frustum

• Perspective viewing frustum looks like a rectangular pyramid

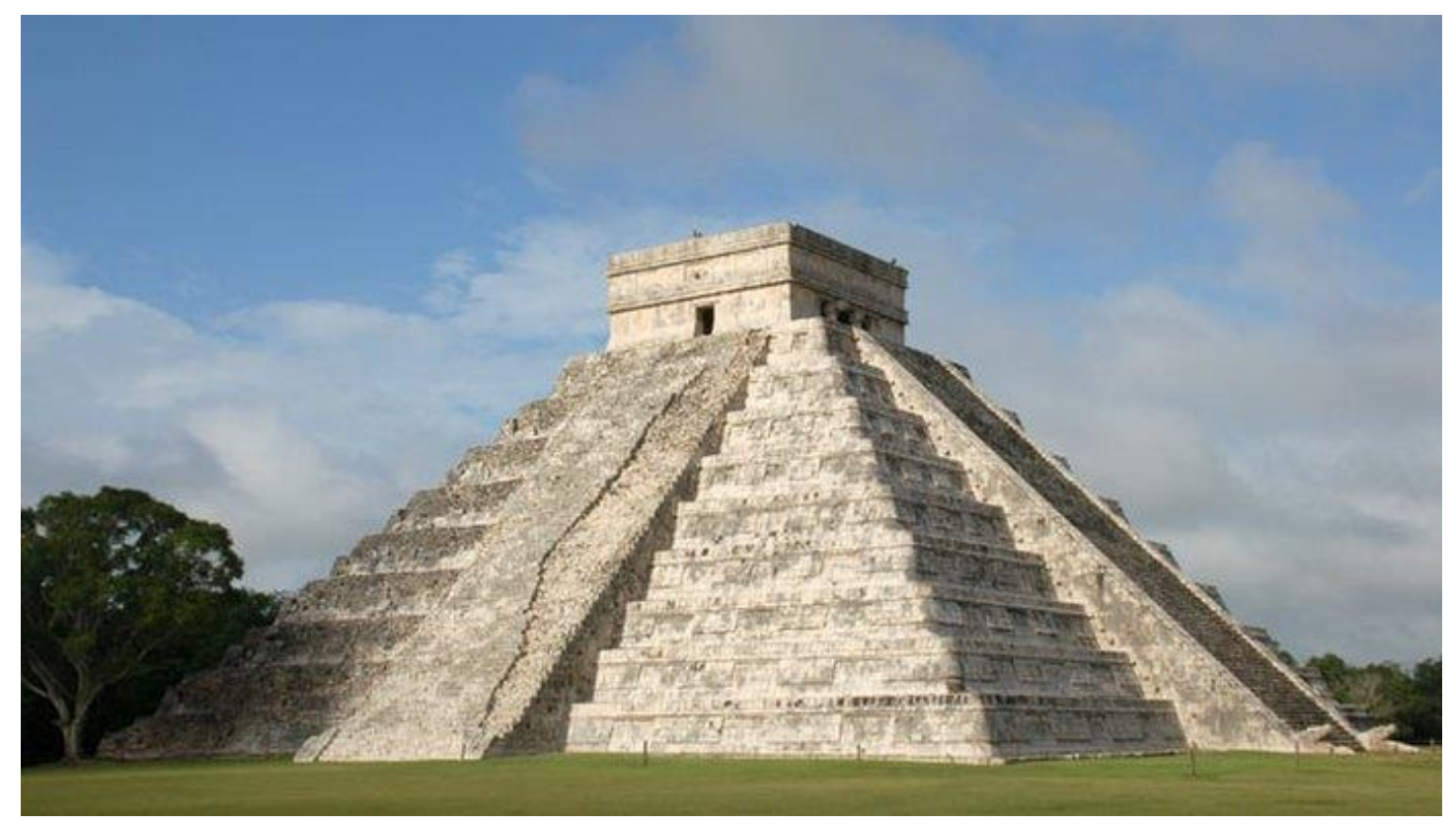

## Mapping to NDC

• Scaling, Shear, & Translation

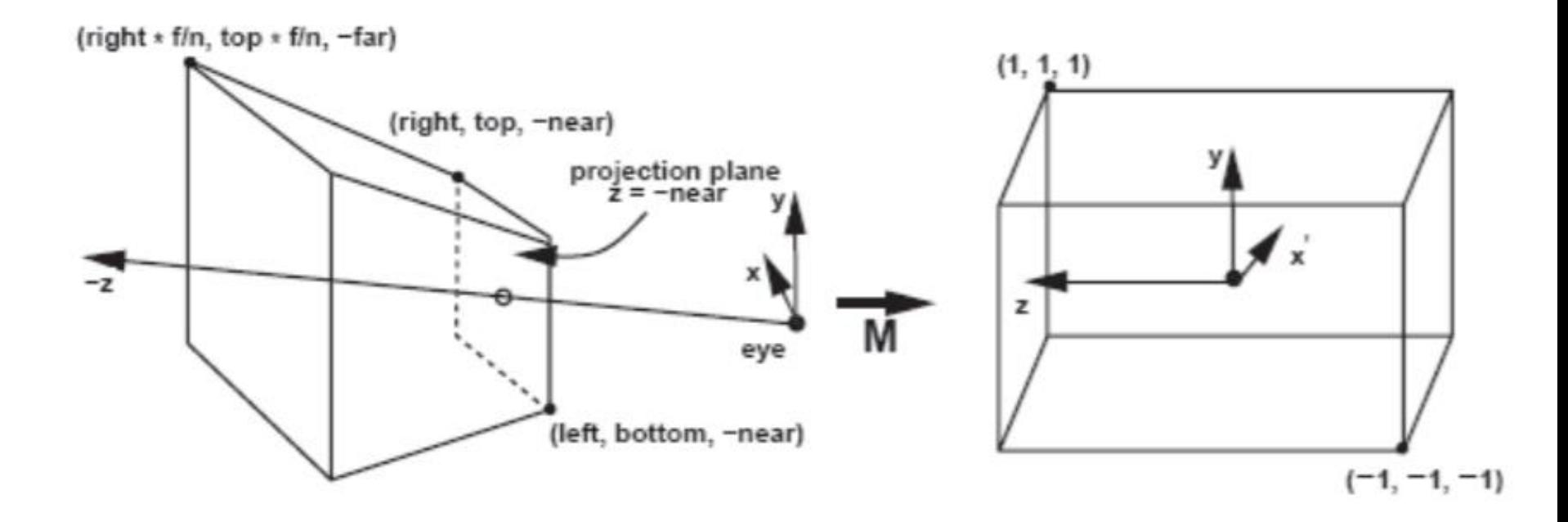

#### Perspective Projection in NDC

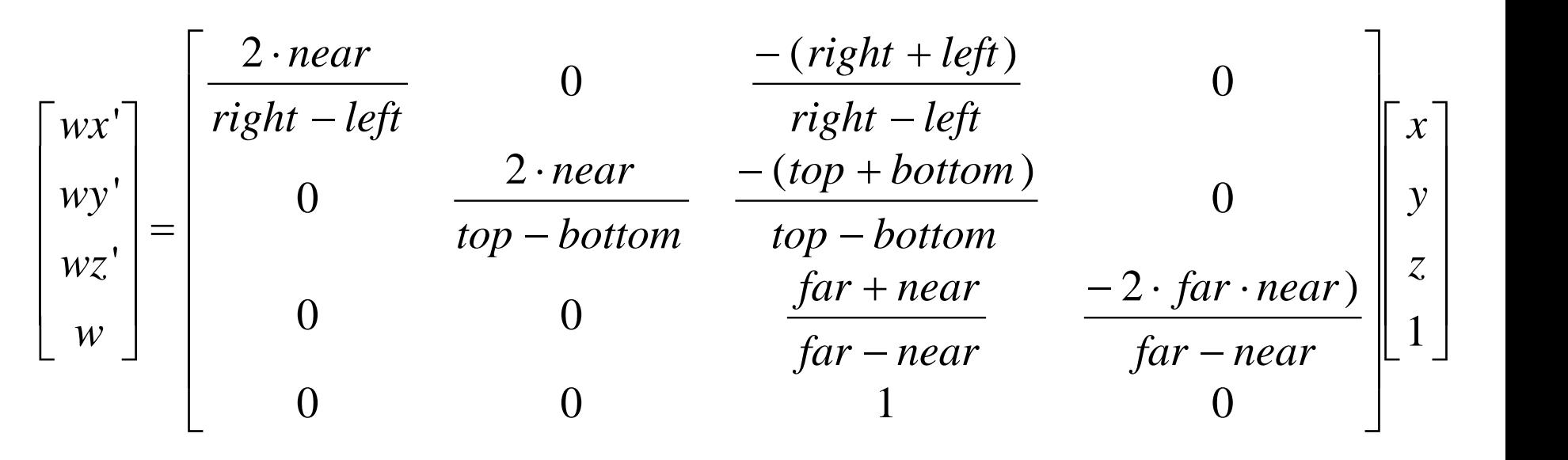

• Sanity check:

 $\rightarrow$  x' = 2 near right  $\frac{h \in \mathcal{U}_t}{right - left} +$  $-(right + left) \cdot near$  $right-left$ near  $= 1$  $x = right$  $z = near$  $\rightarrow x' =$ 2 ∙ far ∙right  $\frac{2}{right - left} +$  $-(right + left) \cdot far$  $right-left$  $far$  $= 1$  $x = right \cdot$  $far$ near  $z = far$ 

#### Perspective Projection in OpenGL

• Set matrix stack:

glMatrixMode(GL\_PROJECTION);

• Perspective projection matrix is constructed by

void glFrustum(double left, double right, double bottom, double top, double near, double far);

#### or

void gluPerspective(double vertfov, double aspect, double near, double far);

## gluPerspective()

- Use vertical FOV and aspect ratio to specify the viewing frustum
- vert fov:  $\theta = 2 \arctan(0.5height/near)$

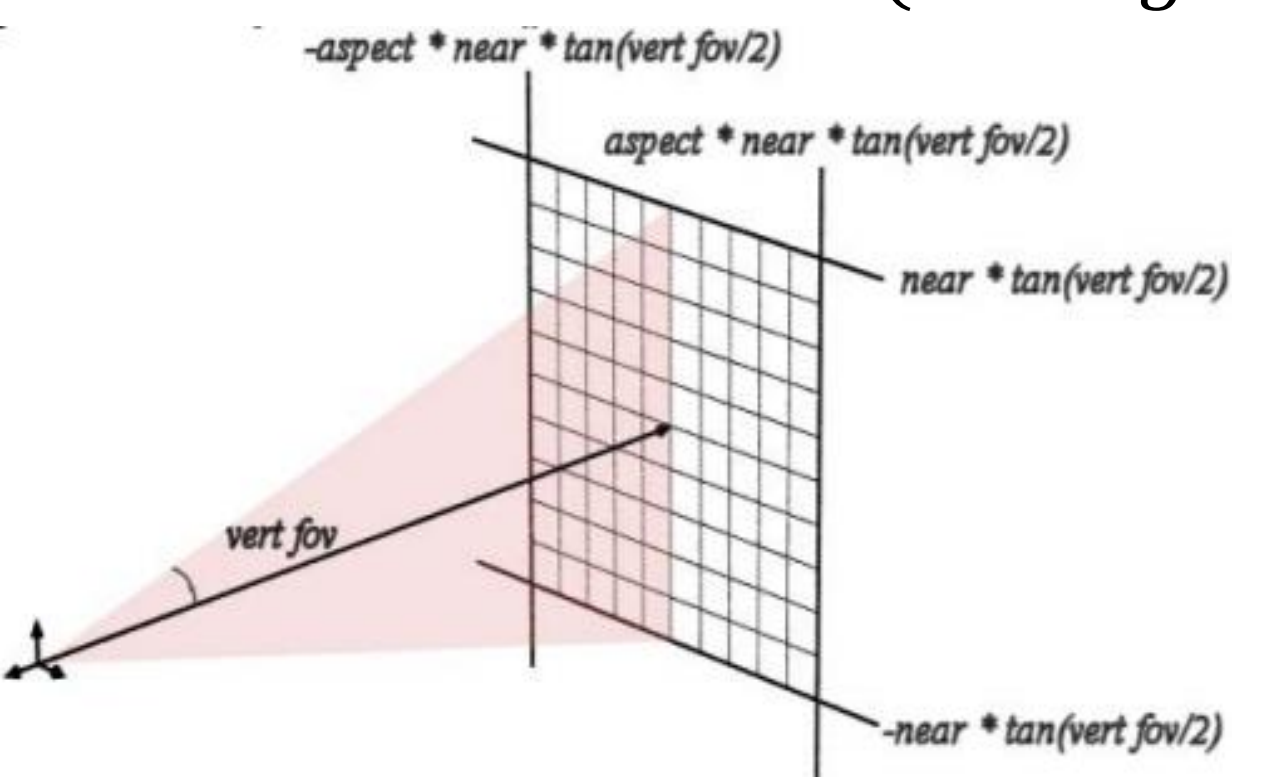